## 國立勤益科技大學人事室

## 職員申請進修作業流程

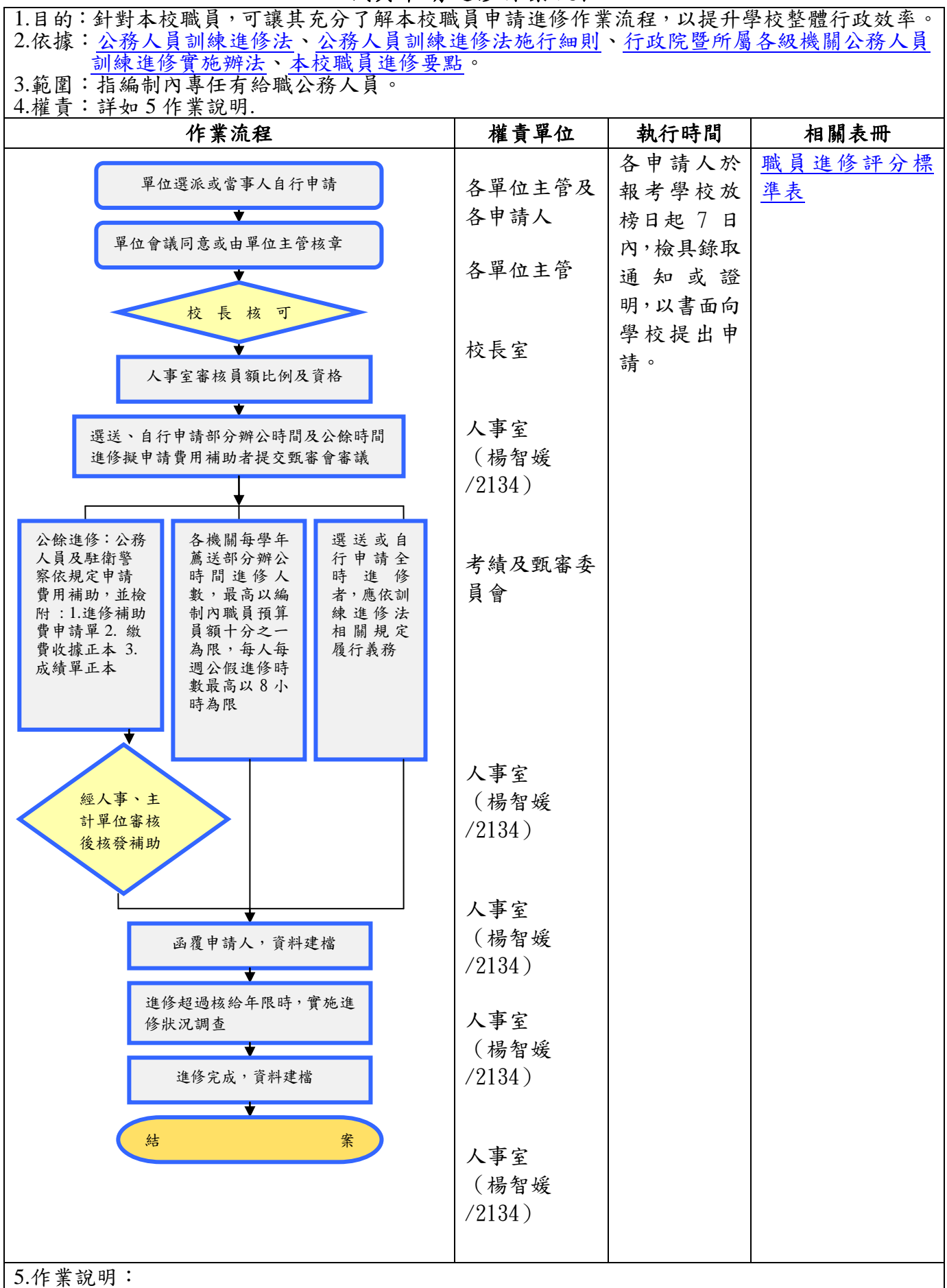

5-1、部分辦公時間進修核給公假者,應於開學後將課表送人事室備查。

5-2、行政院 92 年 3 月 11 日院授人考字第 09200531014 號函釋略以,各機關(構)學校選送或 自行申請全時進修或部分辦公時間進修之人員,自92年2月1日起,其進修費用得不予補助。

5-3、公餘進修人員,如須申請費用補助者,則需先向機關申請同意進修,於學期結束後2個月 內,檢附進修成績優良證明文件及繳費收據申請補助進修費用,其不及格科目之費用不予 補助。

5-4、未經服務機關同意參加進修者,不予補助進修費用。

6.控制重點:風險分布 1

- 6-1 公餘進修人員,如須申請費用補助者,需先向機關申請同意進修,並於收到學校成績通知書 後2個月內,檢附該通知書及繳費收據申請補助進修費用。補助項目包括學費、雜費、學 分費雜費,不及格科目之費用不予補助。
- 6-2部分辦公時間進修人員,需先檢附錄取通知等相關證明文件,向機關申請同意後核予每人每 週公假時數,最高以 8 小時為限。